## **AKOESTISCHE SIGNALEN ORION & COMET BIJ ACHTERUITRIJDEN UITZETTEN (LCD)**

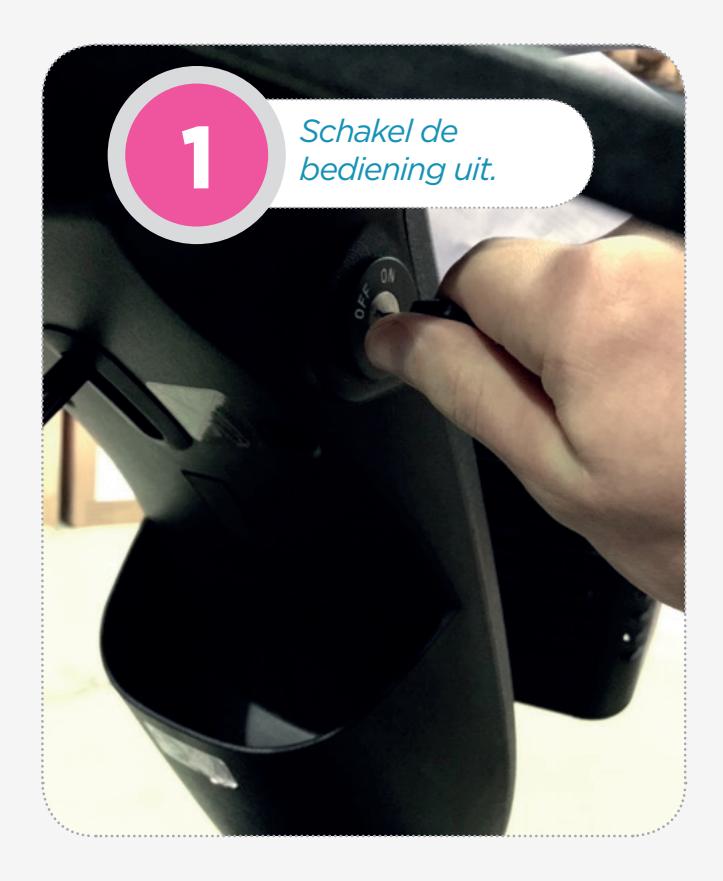

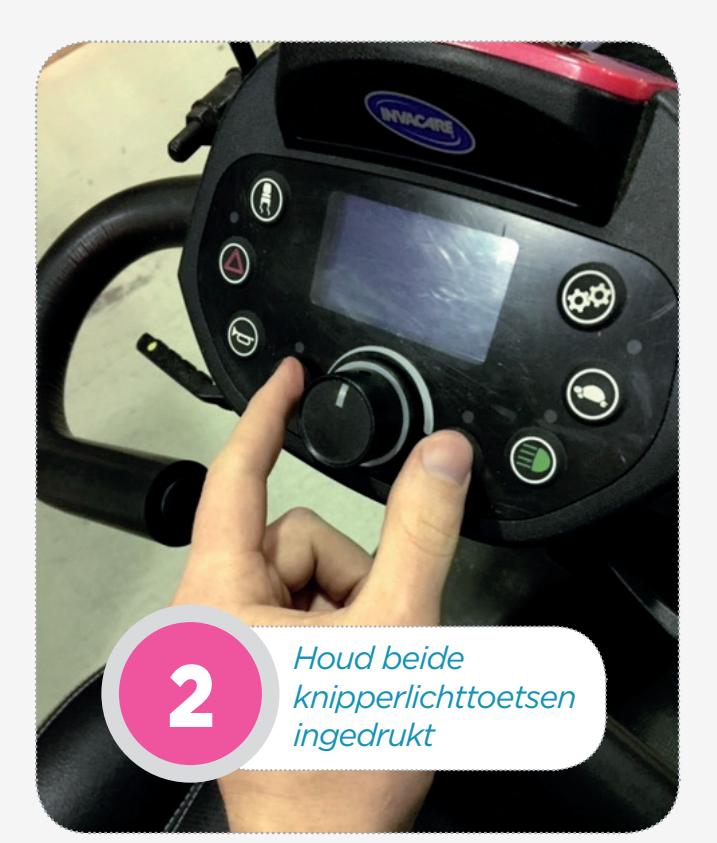

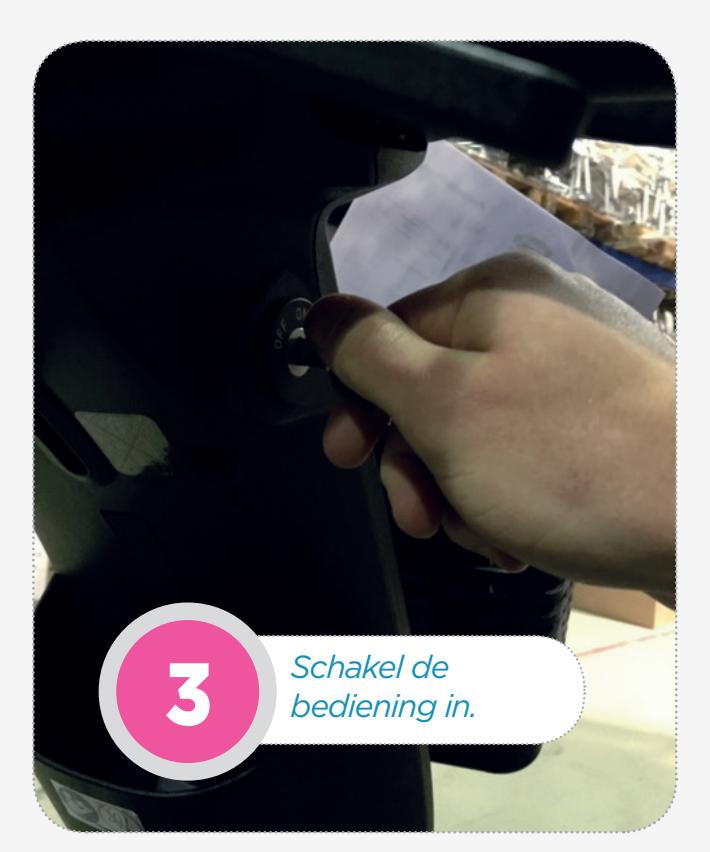

*De installatiepagina van Buzzer Volume (Zoemervolume) licht na twee seconden op.*

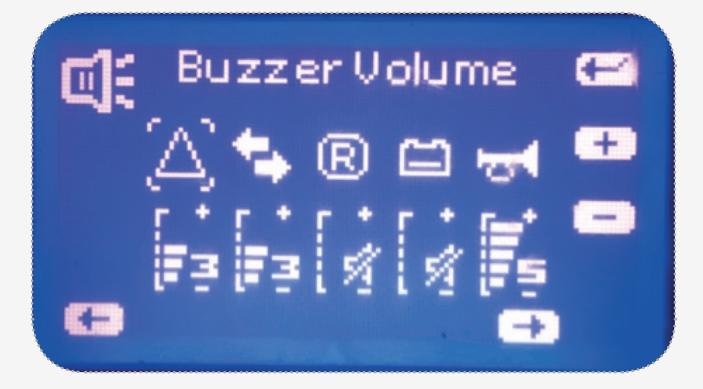

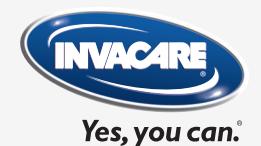

## **AKOESTISCHE SIGNALEN BIJ ACHTERUITRIJDEN UITZETTEN (LCD)**

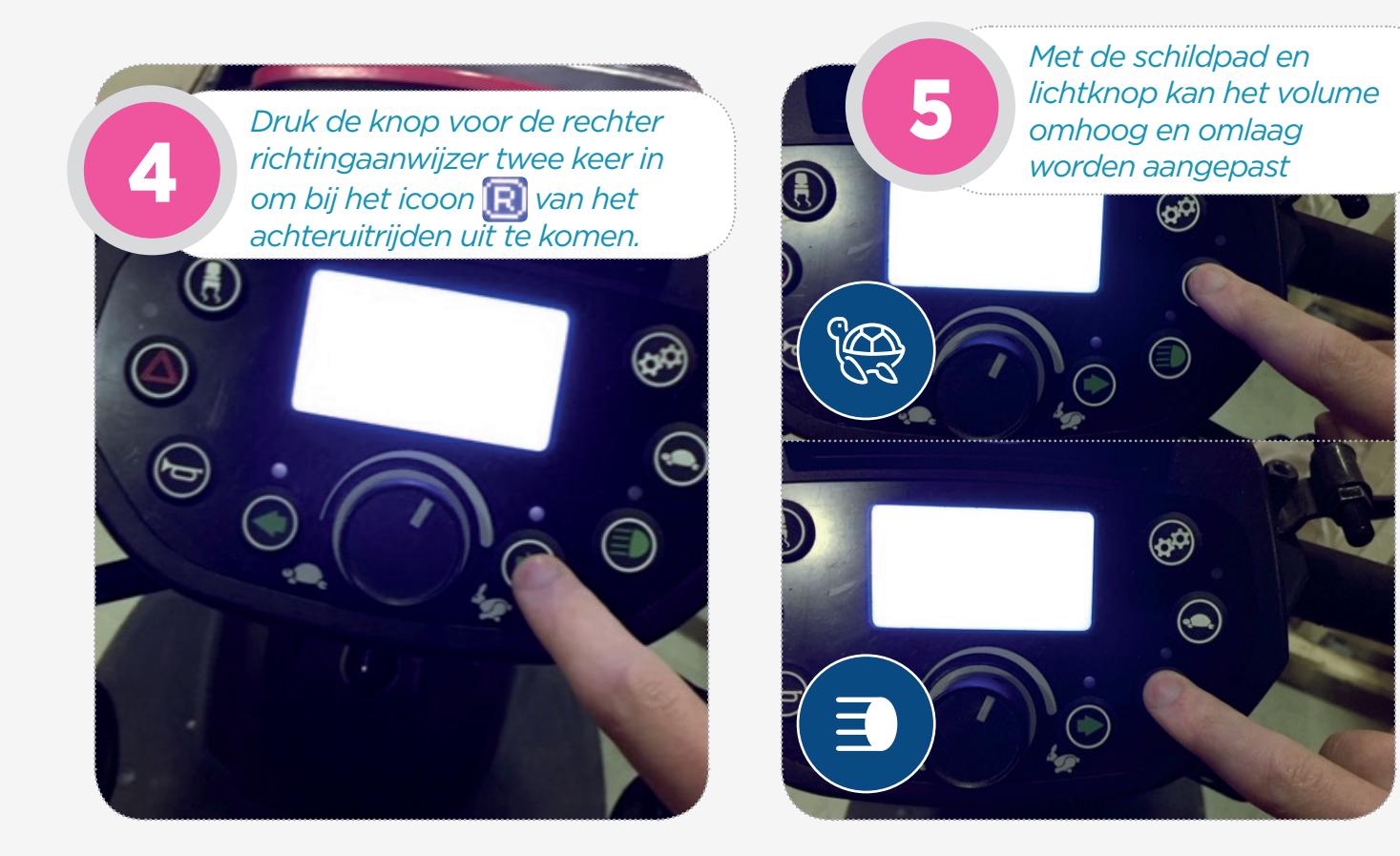

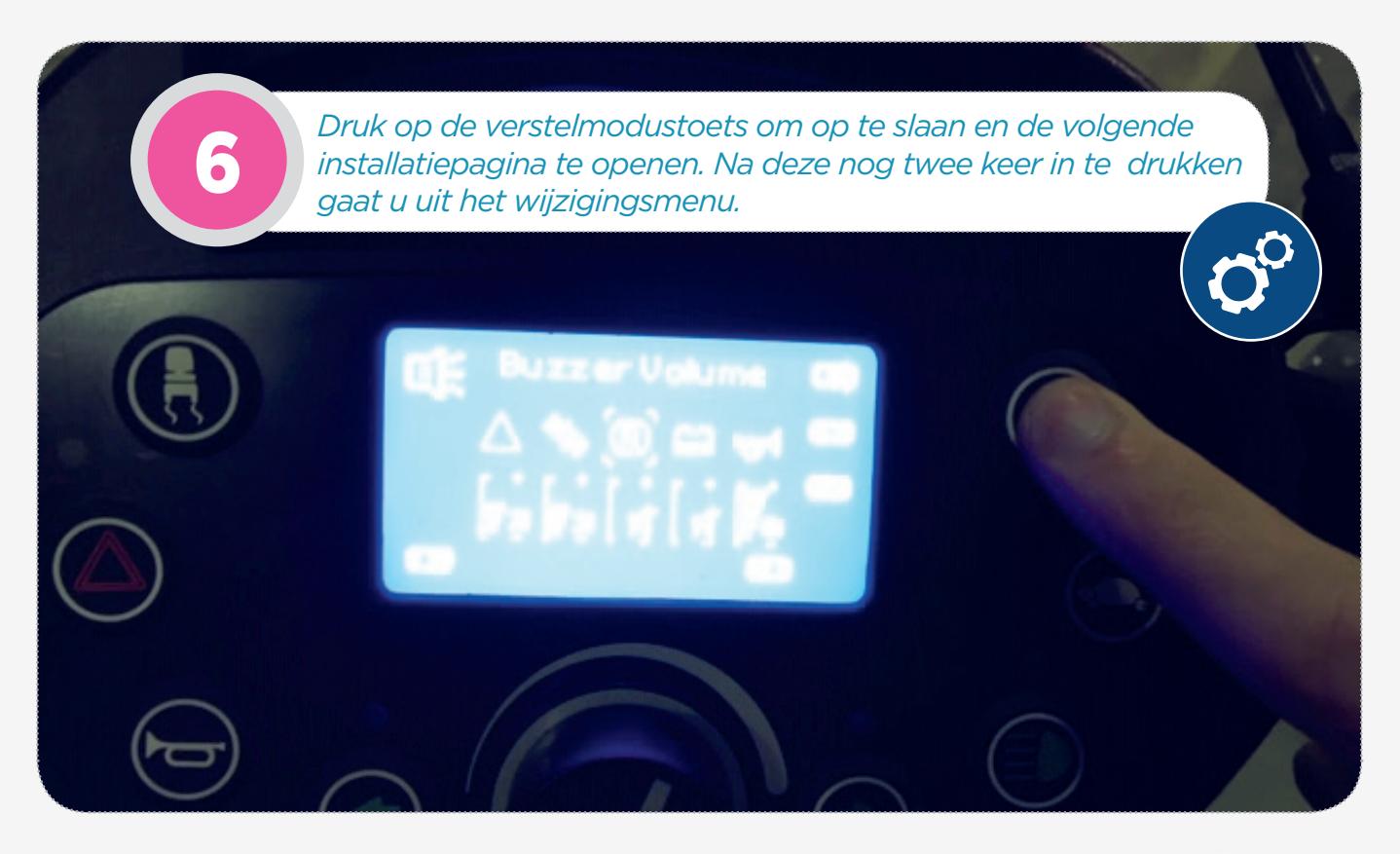

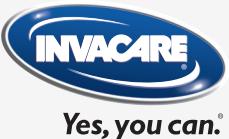